# The Ultimate Comprehensive Guide to Creating, Recording, Editing, and Sharing Music and Other

Gone are the days when creating, recording, editing, and sharing music were activities reserved for professional musicians or those with access to expensive studios. Thanks to the rapid advancement of technology, anyone with a passion for music and a computer can dive into the world of music creation and production. Whether you're an aspiring artist, a hobbyist musician, or simply a music enthusiast looking to explore your creative side, this comprehensive guide will walk you through the entire process from start to finish.

#### **Section 1: Getting Started with Music Creation**

Before diving into the technical aspects of music creation, it is important to understand the groundwork involved. This section will cover the basic terminology, equipment, and software you'll need to get started. From understanding musical notes to familiarizing yourself with different types of instruments and their respective sounds, this guide will lay a strong foundation for your musical journey.

Beginners often struggle with finding the right equipment and software to match their needs and budget. Whether you're interested in recording vocals, playing guitar, programming electronic music, or experimenting with different genres, we'll provide a comprehensive list of recommended equipment and software, taking into account various price points and skill levels.

Digital Audio Essentials: A comprehensive guide to creating, recording, editing, and sharing music

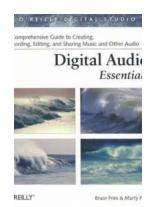

#### and other audio (O'Reilly Digital Studio)

by Bruce Fries (1st Edition, Kindle Edition)

★★★★★ 4.3 out of 5
Language : English
File size : 5657 KB
Text-to-Speech : Enabled
Enhanced typesetting : Enabled
Print length : 376 pages

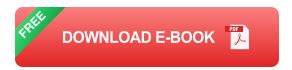

: Supported

#### **Section 2: Recording and Editing Your Music**

Screen Reader

Now that you have your equipment and software ready, it's time to dive into the exciting world of recording and editing music. This section will guide you through the step-by-step process of setting up your recording space, connecting your instruments and microphones, and capturing high-quality recordings.

We'll explore various recording techniques, such as multi-track recording, live recordings, and MIDI-based recordings. You'll learn how to handle different types of instruments, microphones, and audio interfaces to achieve professional-sounding results.

Once your recordings are complete, it's time to move on to the editing phase. We'll introduce you to different editing software and teach you how to remove background noise, adjust levels, apply effects, and make your recordings sound polished and professional.

### **Section 3: Mixing and Mastering Your Music**

Now comes the art of mixing and mastering, where you turn your individual recordings into a cohesive musical piece. This section will cover the technical

aspects of mixing, such as balancing levels, panning, EQing, and adding effects to create depth and dimension in your music.

Mastering, on the other hand, involves fine-tuning the overall sound of your tracks to make them sound consistent, crisp, and ready for distribution on various platforms. We'll discuss mastering techniques, including compression, limiting, and equalization, to ensure your music stands out and sounds professional on any device.

#### **Section 4: Sharing and Distributing Your Music**

Once your music is recorded, edited, and mastered, it's time to share it with the world. In this section, we'll explore various platforms and strategies for sharing and distributing your music, whether you're looking to upload it on streaming platforms, submit it to music libraries, or distribute it on physical formats.

We'll discuss the importance of creating a strong online presence, building a fan base, and promoting your music through social media, websites, and live performances. Additionally, we'll touch upon the legalities of music distribution, including copyright protection and licensing.

#### **Section 5: Exploring Other Multimedia Opportunities**

Creating music opens up a world of multimedia possibilities. In this final section, we'll explore how you can expand your creative endeavors beyond music by incorporating visuals, such as music videos, album cover designs, and live performances.

We'll provide guidance on video editing software, graphic design tools, and tips for creating captivating visuals that complement your music. Additionally, we'll

discuss the process of planning and organizing live performances and the technology involved in delivering a memorable experience to your audience.

#### ln

Creating, recording, editing, and sharing music has never been more accessible. By following this comprehensive guide, you'll acquire the knowledge and skills to embark on your musical journey with confidence. Remember, the key is to continue practicing, experimenting, and honing your craft. Whether you aspire to be a professional musician or simply enjoy the process of creating music, let this guide be your ultimate companion.

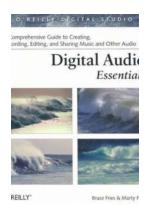

Digital Audio Essentials: A comprehensive guide to creating, recording, editing, and sharing music and other audio (O'Reilly Digital Studio)

by Bruce Fries (1st Edition, Kindle Edition)

★★★★★ 4.3 out of 5
Language : English
File size : 5657 KB
Text-to-Speech : Enabled
Enhanced typesetting : Enabled
Print length : 376 pages

Screen Reader : Supported

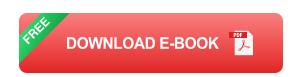

Join the digital audio revolution! Tens of millions of users are embracing digital music, and with Digital Audio Essentials, you can, too. Nearly every personal computer built in the last few years contains a CD-burning drive; MP3 and other portable player sales dominate the consumer electronics industry; and new networkable stereo equipment lets you use your digital music collection to power your home entertainment system. Whether it's downloading music, ripping CDs,

organizing, finding, and creating higher quality music files, buying music players and accessories, or constructing a home stereo system, Digital Audio Essentials helps you do get it done. An indispensable reference for music enthusiasts, digital archivists, amateur musicians, and anyone who likes a good groove, Digital Audio Essentials helps you avoid time-consuming, costly trial and error in downloading audio files, burning CDs, converting analog music to digital form, publishing music to and streaming from the Web, setting up home stereo configurations, and creating your own MP3 and other audio files. The book--for both Mac and PC users--includes reliable hardware and software recommendations, tutorials, resources, and file sharing, and it even explains the basics of the DMCA and intellectual property law. You may (or may not) already know the basics of ripping CDs or downloading music, but Fries will show you so much more--including advice on the multitude of MP3 players on the market, stereo options, file formats, quality determinations, and the legalities of it all. Both a timely, entertaining guide and an enduring reference, this is the digital audio handbook you need to make the most of your expanding digital music collection.

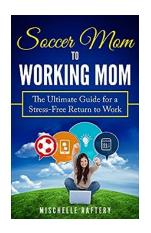

### The Ultimate Guide For Stress Free Return To Work

Returning to work after a prolonged absence can be a daunting task. Whether you have taken a break due to illness, maternity leave, or an extended holiday, the return to work...

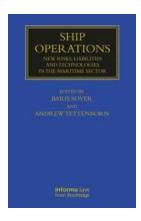

### The New Risks, Liabilities, and Technologies in the Maritime Sector: How the Industry is Adapting

The maritime sector has always been an essential part of global trade, connecting countries and facilitating the movement of goods. However, this industry is not without its...

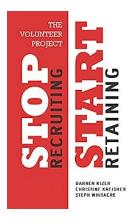

### The Volunteer Project: Stop Recruiting, Start Retaining

Volunteering plays a significant role in every community. Thousands of people worldwide dedicate their time and skills to help individuals, organizations, and causes....

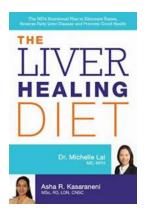

### The Liver Healing Diet: A Comprehensive Guide to Boosting Liver Health

Are you looking for ways to improve your liver health? The Liver Healing Diet might just be what you need! In this article, we will explore the importance...

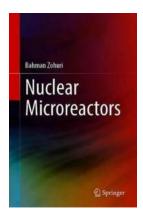

### **Nuclear Micro Reactors - Revolutionizing Energy Solutions**

When it comes to meeting the world's growing energy needs, innovations in nuclear technology continue to play a crucial role. One of the latest breakthroughs in this field...

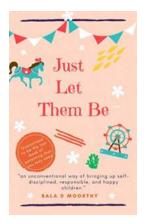

## The Ultimate Guide: Just Let Them Be - Unleashing the Power of Giving Space and Freedom

Are you tired of constantly trying to control every aspect of your life and those around you? Do you often find yourself overwhelmed by the pressures of society to conform...

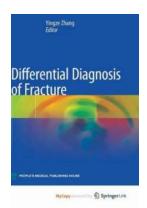

### Differential Diagnosis Of Fracture - Yingze Zhang

Fractures are common injuries that affect individuals of all ages. They can occur due to various causes, such as accidents, falls, sports-related...

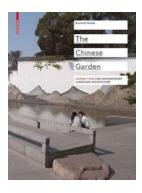

### The Ultimate Guide to Garden Types For Contemporary Landscape Architecture

Are you looking to create a contemporary landscape architecture design for your garden? In this guide, we will explore various garden types that are perfect for creating a...